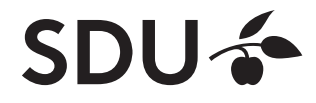

# **A1- Deep Learning**

#### Melih Kandemir

University of Southern Denmark Department of Mathematics and Computer Science (IMADA) kandemir@imada.sdu.dk

Fall 2022

# **Perceptron: The atom of intelligence**

#### **North-West:** Biological neuron **South-East:** Artificial neuron (perceptron)

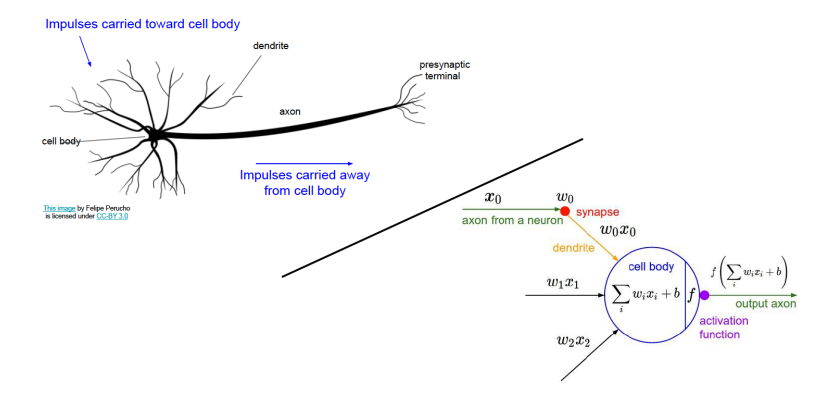

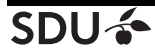

# **The computational graph of a perceptron**

**Computational graph:** block diagram of mathematical operations.

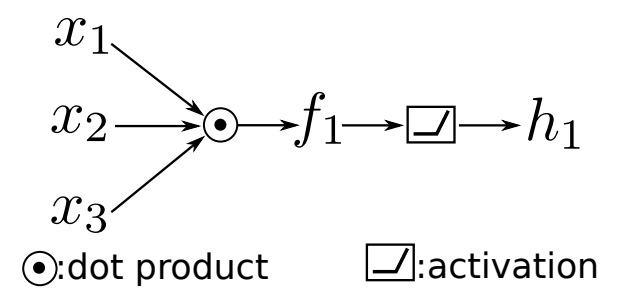

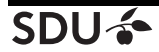

### **Neural net: A group of connected perceptrons**

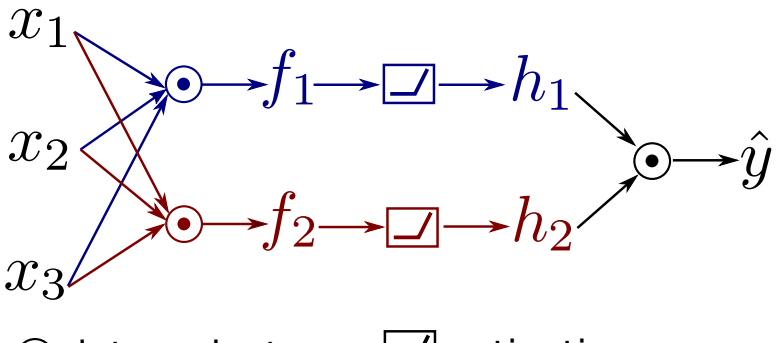

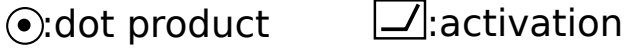

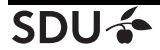

### **Neural net: A group of connected perceptrons**

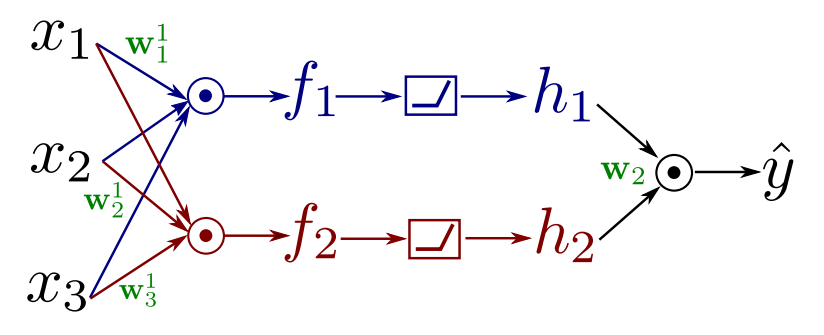

 $\odot$ :dot product  $\Box$ :activation  ${\bf W} = {\bf w}_1^1, {\bf w}_2^1, {\bf w}_3^1, {\bf w}_2$  : params

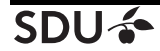

# **The Multi-Layer Perceptron (MLP)**

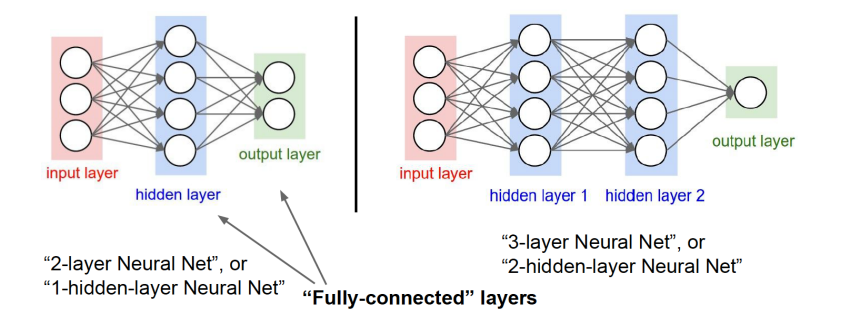

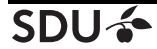

### **Formal definition of the perceptron**

Define the input vector as  $\mathbf{x} = \{x_1, x_2, x_3\}$  and the activation function as  $v = \sigma(u)$ . Then, the perceptron *i* is

$$
f_i = \mathbf{w}_i^T \mathbf{x},
$$
  

$$
h_i = \sigma(f_i),
$$

or in short hand

$$
h_i = \sigma(\mathbf{w}_i^T \mathbf{x}).
$$

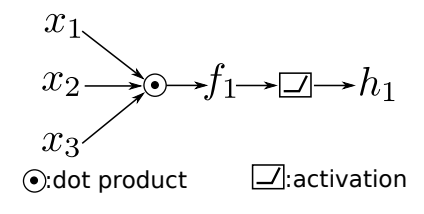

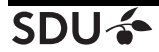

### **Activation functions**

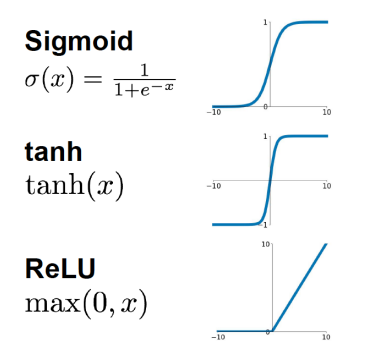

**Leaky ReLU**  $\max(0.1x, x)$ 

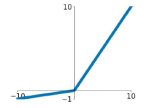

**Maxout**  $\max(w_1^Tx + b_1, w_2^Tx + b_2)$ 

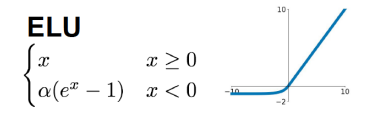

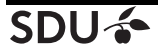

#### **Formal definition of the neural net**

Define 
$$
\mathbf{h} = [h_1, h_2]
$$
 and  $\mathbf{v} = \sigma(\mathbf{u}) = [\sigma(u_1), \sigma(u_2)]$ , then  
\n
$$
\mathbf{f} = \mathbf{W}_1^T \mathbf{x},
$$
\n
$$
\mathbf{h} = \sigma(\mathbf{f}),
$$
\n
$$
\hat{y} = \mathbf{w}_2^T \mathbf{h},
$$

or combined

$$
\hat{y} = \mathbf{w}_2^T \sigma(\mathbf{W}_1^T \mathbf{x}).
$$

Here, h is the output of the first (in this case the only) *hidden layer*. It is also referred to as the *activation map* of Layer 1.

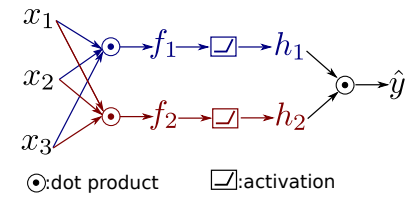

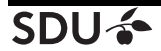

### **Deep neural nets**

- $\blacktriangleright$  We can trivially extend the number of hidden layers.
- ▶ No agreement on how many layers make a neural net *deep*. Just take it as one with *many* layers, whatever many means.

▶ Nowadays 100-layer nets are deep, but not very deep. Formally, a neural net with two hidden layers reads

$$
\mathbf{f}_1 = \mathbf{W}_1^T \mathbf{x},
$$

$$
\mathbf{h}_1 = \sigma(\mathbf{f}_1),
$$

$$
\mathbf{f}_2 = \mathbf{W}_2^T \mathbf{h}_1,
$$

$$
\mathbf{h}_2 = \sigma(\mathbf{f}_2),
$$

$$
\hat{y} = \mathbf{w}_3^T \mathbf{h}_2.
$$

How does the computational graph now look like?

# **Learning with neural nets**

Remember Mitchell's definition of learning. Maximize performance on experience

$$
\underset{\mathbf{W}}{\text{argmin}} \frac{1}{2} (y - \hat{y})^2.
$$

Here,

- ▶ **Experience:** y.
- $\blacktriangleright$  **Model:**  $\hat{y}$ .
- ▶ **Parameters:** W (collection of all weights in the net).
- ▶ **Performance:** J.

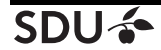

### **Learn as in linear regression: Find the point with minimum gradient**

 $\nabla_{\mathbf{W}} J \triangleq 0$  cannot be solved (i.e. no closed-form solution). Instead, start from a random point and take steps towards the gradient

$$
\mathbf{W}^{(t+1)} \leftarrow \mathbf{W}^{(t)} - \alpha \nabla_{\mathbf{W}} J.
$$

- ▶ This technique is called *gradient descent*.
- $\blacktriangleright$  The step size  $\alpha$  is called the *learning rate*.
- ▶ Each step (t) is called an *iteration*.

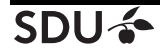

$$
\nabla_{\mathbf{W}} J = (y - \hat{y}) \nabla_{\mathbf{W}} \hat{y}
$$

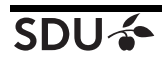

**Fall 2022 13/25**

$$
\nabla_{\mathbf{W}} J = (y - \hat{y}) \nabla_{\mathbf{W}} \hat{y}
$$

 $\hat{y}$  is the predicted output of the model for a given input. The prediction can be computed by passing an input x through all the layers up to the output. This is called a *forward pass*.

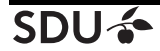

$$
\nabla_{\mathbf{W}} J = (y - \hat{y}) \nabla_{\mathbf{W}} \hat{y}
$$

 $(y - \hat{y})$  is the prediction *error* of the model with the current parameter values.

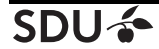

$$
\nabla_{\mathbf{W}} J = (y - \hat{y}) \nabla_{\mathbf{W}} \hat{y}
$$

 $\nabla_{\mathbf{W}}\hat{y}$  is the gradient of the model wrt its parameters. Thanks to the chain rule, not as hard as it looks.

**Chain rule:** Given 
$$
y = f(u)
$$
 and  $u = g(x)$ ,

$$
\frac{\partial y}{\partial x} = \frac{\partial y}{\partial u} \frac{\partial u}{\partial x}.
$$

Remember the computational graphs!

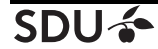

### **Chain rule for vector-variate functions**

Given  $y = f(u)$  and  $u = g(x)$  where u and x are M and N dimensional vectors, respectively,

$$
\frac{\partial y}{\partial x_i} = \sum_{j=1}^M \frac{\partial y}{\partial u_j} \frac{\partial u_j}{\partial x_i} = \frac{\partial y}{\partial u} \frac{\partial u}{\partial x_i}.
$$

Applying this rule to all entries  $x_i$  of vector x,

$$
\frac{\partial y}{\partial \mathbf{x}} = \left[ \frac{\partial y}{\partial x_1}, \dots, \frac{\partial y}{\partial x_N} \right] = \left[ \frac{\partial y}{\partial \mathbf{u}} \frac{\partial \mathbf{u}}{\partial x_1}, \dots, \frac{\partial y}{\partial \mathbf{u}} \frac{\partial \mathbf{u}}{\partial x_N} \right]
$$

$$
= \frac{\partial y}{\partial \mathbf{u}} \left[ \frac{\partial \mathbf{u}}{\partial x_1}, \dots, \frac{\partial \mathbf{u}}{\partial x_N} \right] = \frac{\partial y}{\partial \mathbf{u}} \frac{\partial \mathbf{u}}{\partial \mathbf{x}},
$$

where  $\frac{\partial \mathbf{u}}{\partial \mathbf{x}}$  is the *Jacobian matrix*, which has the derivative  $\frac{\partial u_i}{\partial x_j}$  $rac{\partial u_i}{\partial x_i}$ on its  $(i, j)$ th element.

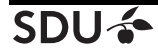

$$
\mathbf{f}_1 = \mathbf{W}_1^T \mathbf{x},
$$
  
\n
$$
\mathbf{h}_1 = \sigma(\mathbf{f}_1),
$$
  
\n
$$
\mathbf{f}_2 = \mathbf{W}_2^T \mathbf{h}_1,
$$
  
\n
$$
\mathbf{h}_2 = \sigma(\mathbf{f}_2),
$$
  
\n
$$
\mathbf{f}_3 = \mathbf{W}_3^T \mathbf{h}_2,
$$
  
\n
$$
\mathbf{h}_3 = \sigma(\mathbf{f}_3),
$$
  
\n
$$
\hat{y} = \mathbf{w}_4^T \mathbf{h}_3. \Rightarrow \text{Need to reach here}
$$

The gradient wrt  $w_4$  reads

$$
\nabla_{\mathbf{w}_4}\hat{y} = \nabla_{\mathbf{w}_4}\mathbf{w}_4^T\mathbf{h}_3 = \mathbf{h}_3.
$$

Note that  $h_3$  needs to be stored during the forward pass!

**SDU-**

$$
\mathbf{f}_1 = \mathbf{W}_1^T \mathbf{x},
$$
  
\n
$$
\mathbf{h}_1 = \sigma(\mathbf{f}_1),
$$
  
\n
$$
\mathbf{f}_2 = \mathbf{W}_2^T \mathbf{h}_1,
$$
  
\n
$$
\mathbf{h}_2 = \sigma(\mathbf{f}_2),
$$
  
\n
$$
\mathbf{f}_3 = \mathbf{W}_3^T \mathbf{h}_2, \Rightarrow \text{Need to reach here}
$$
  
\n
$$
\mathbf{h}_3 = \sigma(\mathbf{f}_3),
$$
  
\n
$$
\hat{y} = \mathbf{w}_4^T \mathbf{h}_3.
$$

The gradient wrt  $\mathbf{w}^3_r$ , weights connecting Layer 2 neuron  $r$  to Layer 3 reads

$$
\nabla_{\mathbf{w}_r^3}\hat{y} = \frac{\partial \hat{y}}{\partial \mathbf{h}_3}^T \frac{\partial \mathbf{h}_3}{\partial \mathbf{f}_3} \frac{\partial \mathbf{f}_3}{\partial \mathbf{w}_r^3}.
$$

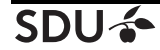

$$
\mathbf{f}_1 = \mathbf{W}_1^T \mathbf{x},
$$
  
\n
$$
\mathbf{h}_1 = \sigma(\mathbf{f}_1),
$$
  
\n
$$
\mathbf{f}_2 = \mathbf{W}_2^T \mathbf{h}_1, \Rightarrow \text{Need to reach here}
$$
  
\n
$$
\mathbf{h}_2 = \sigma(\mathbf{f}_2),
$$
  
\n
$$
\mathbf{f}_3 = \mathbf{W}_3^T \mathbf{h}_2,
$$
  
\n
$$
\mathbf{h}_3 = \sigma(\mathbf{f}_3),
$$
  
\n
$$
\hat{y} = \mathbf{w}_4^T \mathbf{h}_3.
$$

The gradient wrt  $\mathbf{w}^2_r$ , weights connecting Layer 1 neuron  $r$  to Layer 2 reads

$$
\nabla_{\mathbf{w}_r^2}\hat{y} = \frac{\partial \hat{y}}{\partial \mathbf{h}_3}^T \frac{\partial \mathbf{h}_3}{\partial \mathbf{f}_3} \frac{\partial \mathbf{f}_3}{\partial \mathbf{h}_2} \frac{\partial \mathbf{h}_2}{\partial \mathbf{f}_2} \frac{\partial \mathbf{f}_2}{\partial \mathbf{w}_r^2}.
$$

Note how the factors in red can be reused from Layer 3!

 $\mathbf{f}_1 = \mathbf{W}_1^T \mathbf{x},$  $\mathbf{h}_1 = \sigma(\mathbf{f}_1),$  $\mathbf{f}_2 = \mathbf{W}_2^T \mathbf{h}_1, \Rightarrow$  Need to reach here  $h_2 = \sigma(f_2),$  $\mathbf{f}_3 = \mathbf{W}_3^T \mathbf{h}_2$  $h_3 = \sigma(f_3),$  $\hat{y} = \mathbf{w}_4^T \mathbf{h}_3.$ 

The gradient wrt  $\mathbf{w}^2_r$ , weights connecting Layer 1 neuron  $r$  to Layer 2 reads

$$
\nabla_{\mathbf{w}_r^2} \hat{y} = \frac{\partial \hat{y}}{\partial \mathbf{h}_3}^T \frac{\partial \mathbf{h}_3}{\partial \mathbf{f}_3} \frac{\partial \mathbf{f}_3}{\partial \mathbf{h}_2} \frac{\partial \mathbf{h}_2}{\partial \mathbf{f}_2} \frac{\partial \mathbf{f}_2}{\partial \mathbf{w}_r^2}.
$$

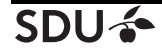

$$
\mathbf{f}_1 = \mathbf{W}_1^T \mathbf{x}, \Rightarrow \text{Need to reach here}
$$
  
\n
$$
\mathbf{h}_1 = \sigma(\mathbf{f}_1),
$$
  
\n
$$
\mathbf{f}_2 = \mathbf{W}_2^T \mathbf{h}_1,
$$
  
\n
$$
\mathbf{h}_2 = \sigma(\mathbf{f}_2),
$$
  
\n
$$
\mathbf{f}_3 = \mathbf{W}_3^T \mathbf{h}_2,
$$
  
\n
$$
\mathbf{h}_3 = \sigma(\mathbf{f}_3),
$$
  
\n
$$
\hat{y} = \mathbf{w}_4^T \mathbf{h}_3.
$$

The gradient wrt  $\mathbf{w}^1_r$ , weights connecting input neuron  $r$  to Layer 1 reads

$$
\nabla_{\mathbf{w}_r^1} \hat{y} = \frac{\partial \hat{y}}{\partial \mathbf{h}_3}^T \frac{\partial \mathbf{h}_3}{\partial \mathbf{f}_3} \frac{\partial \mathbf{f}_3}{\partial \mathbf{h}_2} \frac{\partial \mathbf{h}_2}{\partial \mathbf{f}_2} \frac{\partial \mathbf{f}_2}{\partial \mathbf{h}_1} \frac{\partial \mathbf{f}_1}{\partial \mathbf{f}_1} \frac{\partial \mathbf{f}_1}{\partial \mathbf{w}_r^1}.
$$

Note how the factors in red can be reused from Layer 2!

SNI I

### **Error Backpropagation**

Put everything together, learn the parameters of Layer  $l$ following the update rule below:

$$
\mathbf{w}_r^{l\,(t+1)} \leftarrow \mathbf{w}_r^{l\,(t)} - \alpha \underbrace{(y-\hat{y}) \nabla_{\mathbf{w}_r^l} \hat{y}}_{\nabla_{\mathbf{w}_r^l} \hat{y}}.
$$

Looking closer, we basically update weights by rescaling the prediction error  $(y - \hat{y})$  by the gradient of the model  $\hat{y}$  wrt them. Hence, prediction error propagates from the top layer to bottom at different levels of importance. This is called **error backpropagation**.

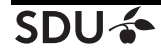

## **Gradient Backpropagation**

- $\blacktriangleright$  The gradient at Layer  $l + 1$  contains a portion of factors required to calculate the gradient at Layer l.
- ▶ Then update from top to bottom. Store the reusable factors of each gradient before moving down. This is called the *backward pass*.

Other things than the gradient can backpropagate as well (e.g. random variables or their moments!).

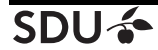

# **The Backprop Algorithm**

Given an input x and a model  $\hat{y}$  with L hidden layers.

- ▶ Do a forward pass (i.e. compute  $\hat{y}(x)$ ). Store activation maps on the way  $\mathbf{h}_1, \cdots, \mathbf{h}_L$ .
- ▶ Do a backward pass (i.e. compute gradients  $\nabla_{\mathbf{w}_r^l}\hat{y}$  for all  $r$ and  $l$ ). Store the reusable factors of the gradients on the way.
- ▶ Perform the parameter update.

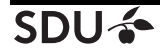